## Methods for Staff to Enroll a Student

Last Modified on 02/23/2024 4:53 pm EST

There are many ways your office or front desk staff can enroll a student in Jackrabbit. This flexibility allows you to choose the most efficient workflow for you and your staff!

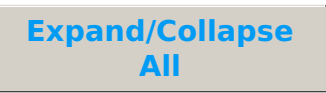

- **Enroll Links Throughout Jackrabbit**
- **Enroll from a Calendar Link**
- Use the Quick Registration Form to Enroll
- Open Enrollment Page in All Students/All Classes
- **C** Enrollment Details Window
- **S** Frequently Asked Questions

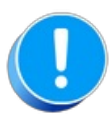

The number of openings in a class is LIVE and considers all places where a student can be enrolled (Online Registration, Parent Portal, and staff enrolling internally). A student's spot is not confirmed until the enrollment process is complete. An error message will advise if the spot has been taken by another student before the enrollment was completed.